**І. А. Пономарчук, К. В. Анохіна**

# **О П А Л Е Н Н Я. П Р А К Т И К У М**

Міністерство освіти і науки України Вінницький національний технічний університет

# **І. А. Пономарчук, К. В. Анохіна**

# **ОПАЛЕННЯ. ПРАКТИКУМ**

**Навчальний посібник**

Вінниця ВНТУ 2020

Рекомендовано до друку Вченою радою Вінницького національного технічного університету Міністерства освіти і науки України (протокол № 7 від 27.02.2020 р.)

Рецензенти:

**А. С. Моргун,** доктор технічних наук, професор

**І. Н. Дудар,** доктор технічних наук, професор

#### **Пономарчук, І. А.**

#### П56 Опалення. Практикум : навчальний посібник / І. А. Пономарчук, К. В. Анохіна. – Вінниця : ВНТУ, 2020. – 61 с.

ISBN 978-966-641-800-8

«Опалення. Практикум» призначено для студентів бакалаврського напряму 192 – Будівництво та цивільна інженерія. Посібник містить одинадцять розділів із описанням специфіки розрахунку системи опалення.

В посібнику наведено основи теплотехнічного розрахунку будівель із застосуванням сучасних нормативних документів. Роз'яснено конструкцію системи опалення та описано послідовність та особливості гідравлічного розрахунку системи опалення. Наведено специфіку підбору та розрахунку таких елементів системи опалення, як радіатори, балансувальні клапани, циркуляційний насос, розширювальний бак та ін.

УДК 697.1/7

**ISBN 978-966-641-800-8** ВНТУ, 2020

## ЗМІСТ

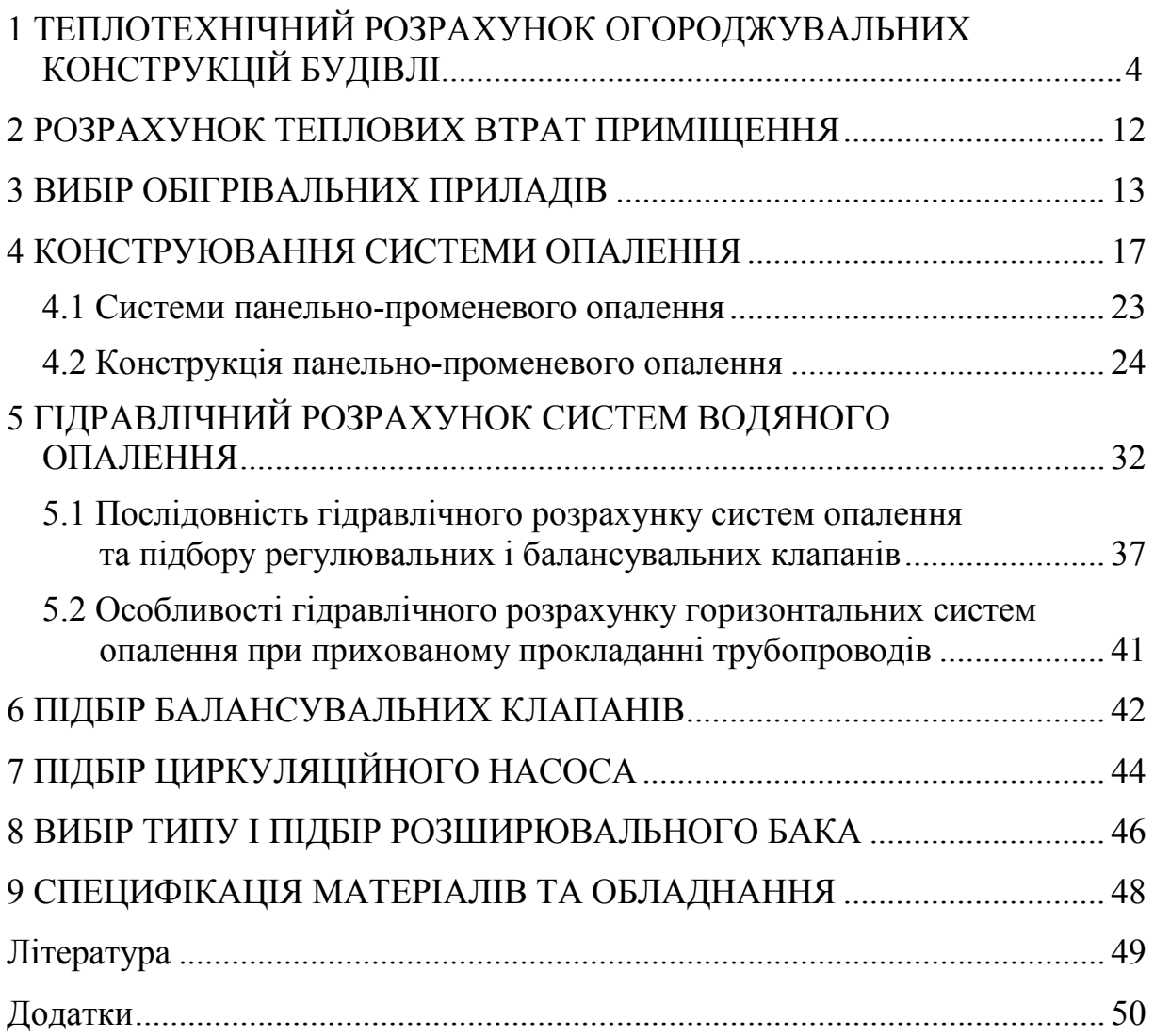

### **1 ТЕПЛОТЕХНІЧНИЙ РОЗРАХУНОК ОГОРОДЖУВАЛЬНИХ КОНСТРУКЦІЙ БУДІВЛІ**

В сучасних умовах нового будівництва, реконструкції та модернізації будівель вже на першому етапі виникає необхідність перевірки енергозберігаючих властивостей зовнішніх огороджувальних конструкцій.

Проблема теплозахисту і дбайливого витрачання енергії стала сьогодні домінуючою в будівельній галузі не тільки нашої країни, а й країн усього світу з огляду на стан світової енергетики та економіки. В Україні з 1 квітня 2007 р. вступили в силу нові норми ДБН В.2.6-31:2006 «Теплова ізоляція будівель» та з 1 липня 2013 р. Зміна № 1 до ДБН В.2.6-31: 2006. Цими документами визначено межі значень нормативного опору теплопередачі зовнішніх огороджувальних конструкцій незалежно від їх матеріалу, як це було в попередніх нормах.

Для зовнішніх огороджувальних конструкцій опалюваних будівель і споруд відповідно до ДБН В.2.6-31:2006 обов'язковим є виконання умов:

$$
R_{np} > R_{q \min} \tag{1.1}
$$

де *Rпр* – приведений розрахунковий опір теплопередачі огороджувальної конструкції, *м* 2 ·°*С*/*Вт*;

*Rq* min – нормативне мінімально допустиме значення опору теплопередачі огороджувальної конструкції, *м* 2 ·°*С*/*Вт* .

Достатній теплозахист є передумовою для створення здорових і комфортних умов перебування людей в приміщенні. Теплозахисна здатність огороджувальних конструкцій визначає величину тепловтрат, припливу тепла і, насамперед, температуру поверхні конструкції, на яку реагує терморегуляторна здатність людини.

При пониженні температури навколишніх предметів нижче 18 – 24 °С (комфортні умови), підвищується тепловіддача людського тіла і виникає відчуття ознобу. При підвищенні температури напрямок тепловіддачі змінюється і людина реагує на це виділенням поту.

В таблиці 1.1 наведено розрахункові значення температури і відносної вологості приміщень залежно від їх функціонального призначення.

Залежно від температурної зони, в якій розташований населений пункт України, в таблиці 1.2 наведено нормативні мінімально допустимі значення опору теплопередачі зовнішніх огороджувальних конструкцій житлових та громадських будинків.

Таблиця 1.1 – Розрахункові значення температури й вологості повітря приміщень

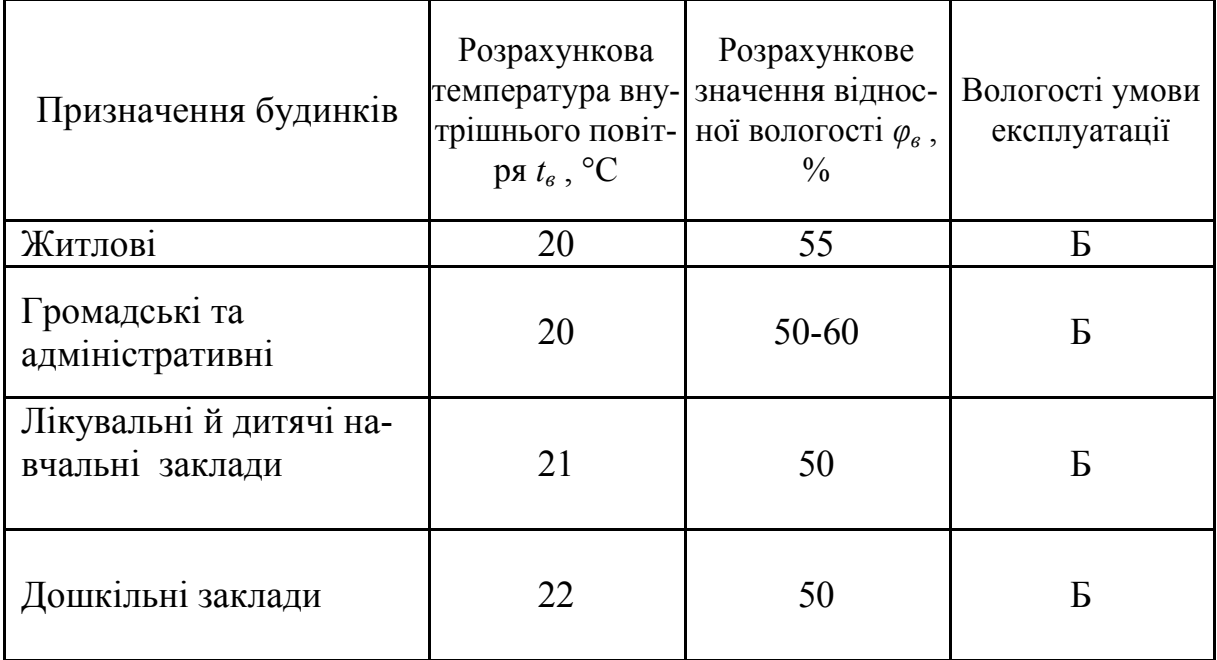

Таблиця 1.2 – Мінімально допустиме значення опору теплопередачі огороджувальної конструкції житлових та громадських будинків (*Rq min*)

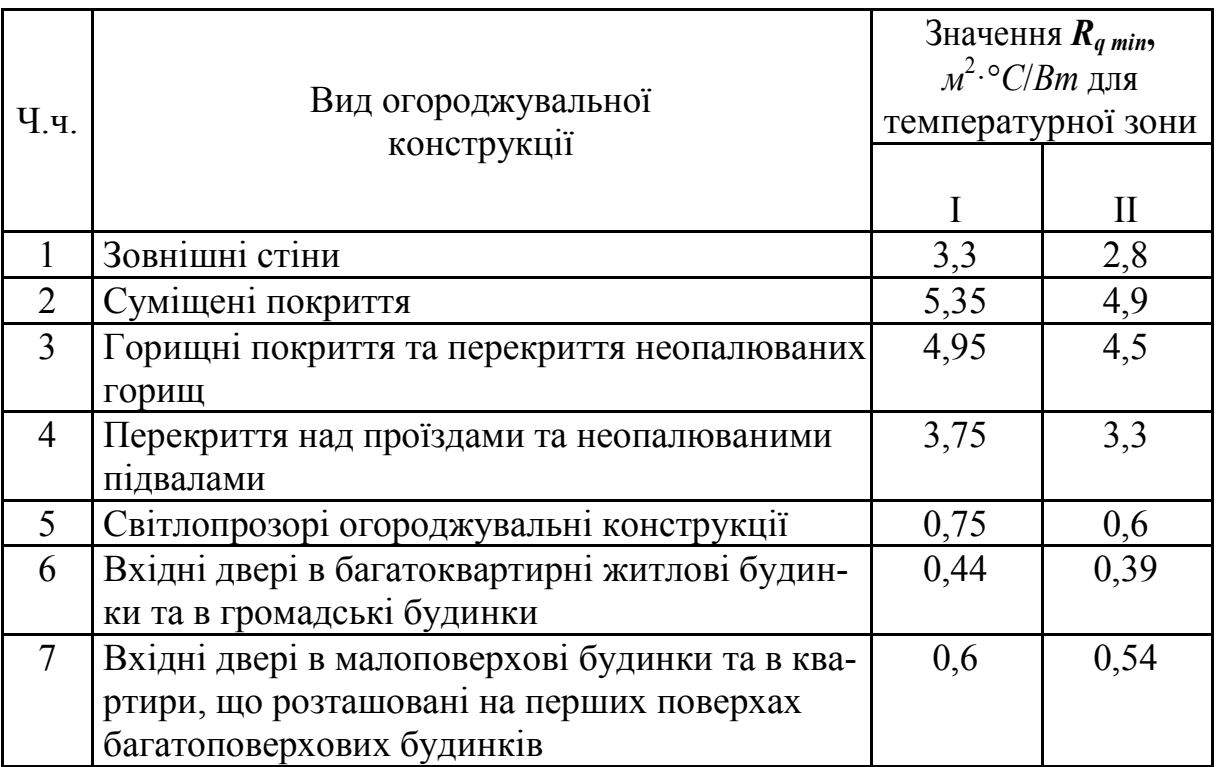

Різницю між температурою внутрішнього повітря і температурою внутрішньої поверхні огороджувальної конструкції наведено в табл. 1.3.

Таблиця 1.3 – Різниця між температурою внутрішнього повітря і приведеною температурою внутрішньої поверхні огороджувальної конструкції  $t_{c2}$ ,  $^{\circ}$ C

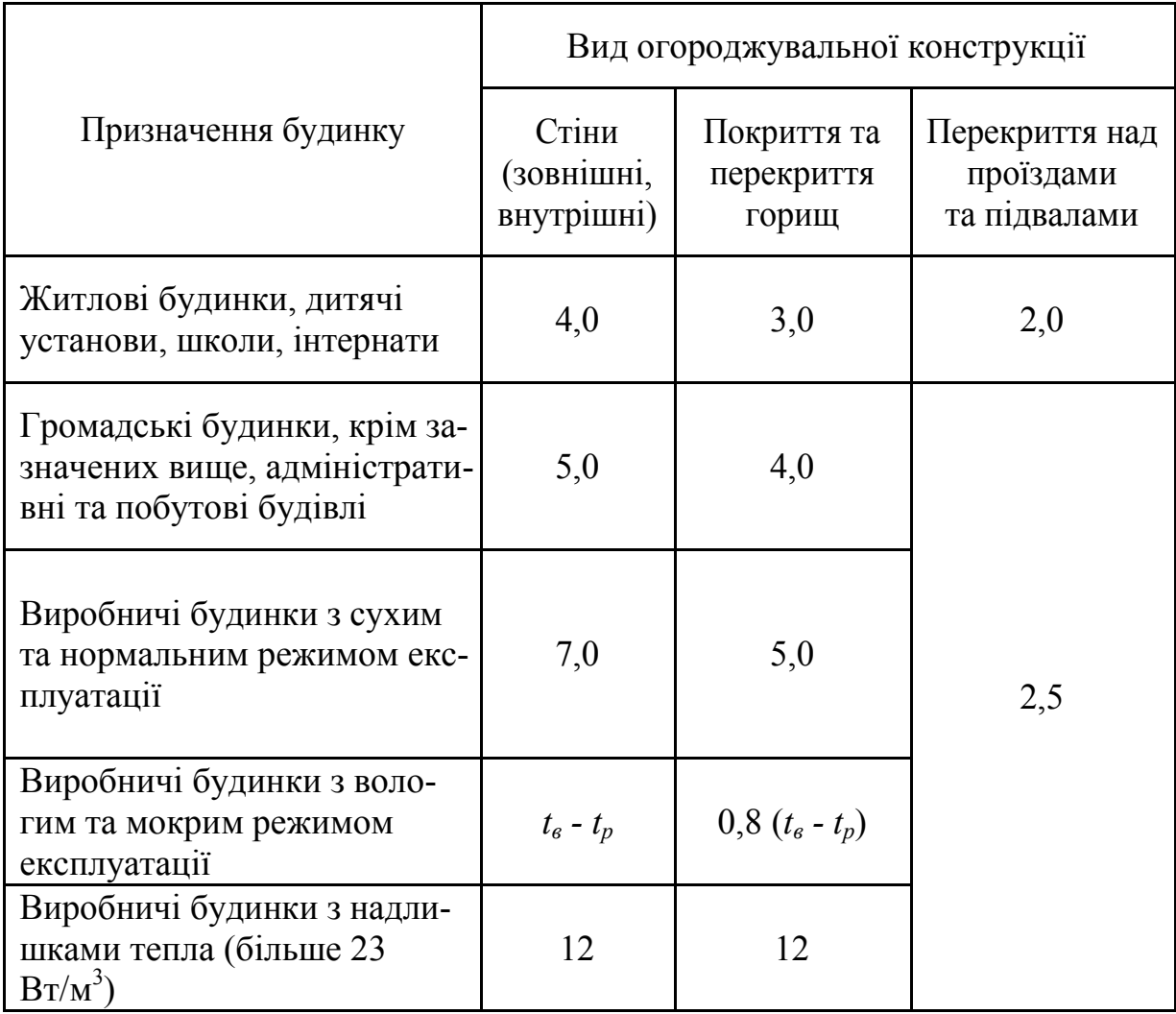

Мінімально допустиме значення *R q* min опору теплопередачі непрозорих огороджувальних конструкцій, світлопрозорих огороджувальних конструкцій, дверей та воріт промислових (сільськогосподарських) будинків встановлюється залежно від температурної зони експлуатації будинку, тепловологісного режиму внутрішнього середовища і теплової інерції огороджувальних конструкцій *D,* що розраховується за формулою

$$
D = \sum_{i=1}^{n} R_i s_{ip} \tag{1.2}
$$

Залежно від температурної зони, в якій розташований населений пункт України, в таблиці 1.4 наведено нормативні мінімально допустимі значення опору теплопередачі зовнішніх огороджувальних конструкцій промислових будинків.

#### Таблиця 1.4 – Мінімально допустиме значення опору теплопередачі огороджувальної конструкції промислових будинків

![](_page_7_Picture_343.jpeg)

Опір теплопередачі багатошарової конструкції визначається за формулою:

$$
R_i = \delta_i / \lambda_i, \tag{1.3}
$$

де *δ<sup>i</sup>* – товщина i-го шару конструкції, м;

*λip* – теплопровідність матеріалу i-го шару конструкції в розрахункових умовах експлуатації, Вт/(м·К).

Повний фактичний термічний опір огородження, що складається із цегли, утеплювача та штукатурки, підраховується за виразом:

$$
R_0^{\phi} = \frac{1}{\alpha_s} + \frac{\delta_u}{\lambda_u} + \frac{\delta_y}{\lambda_y} + \frac{\delta_u}{\lambda_u} + \frac{1}{\alpha_s},
$$
\n(1.4)

де  $1/\alpha_{\rm B}$  – термічний опір теплосприйняття внутрішньої поверхні стіни;

 $\alpha_{\rm B}$  – коефіцієнт теплосприйняття внутрішньої поверхні стіни;

 $\delta_{\rm u}/\lambda_{\rm u}$  – термічний опір шару цегли,  $R_{\rm u}$ ;

 $\delta_y/\lambda_y$  – термічний опір шару утеплювача,  $R_y$ ;

 $\delta_{\rm m}/\lambda_{\rm m}$  – термічний опір шару штукатурки,  $\rm R_{\rm m}$ ;

 $1/\alpha$ <sub>з</sub> – термічний опір тепловіддачі зовнішньої поверхні стіни,  $R_3$ ;

В таблиці 1.5 наведено розрахункові значення коефіцієнтів тепловіддачі внутрішньої та зовнішньої поверхонь огороджувальних конструкцій.

Таблиця 1.5 – Розрахункові значення коефіцієнтів тепловіддачі внутрішньої *ав* та зовнішньої *аз* поверхонь огороджувальних конструкцій

![](_page_8_Picture_304.jpeg)

В таблиці 1.6 наведено розрахункові значення термічного опору замкнутого повітряного прошарку, залежно від розміщення в конструкції.

![](_page_9_Picture_208.jpeg)

Таблиця 1.6 – Термічний опір замкнутого повітряного прошарку

Повітряний прошарок вважається замкнутим тільки лише в тому випадку, якщо товщина зовнішнього шару кладки перевищує 250 мм. При цьому висота замкнутого повітряного прошарку не може перевищувати висоти поверху, але не більше 6 м, а товщина в межах 20–100 мм. В інших випадках повітряний прошарок вважається вентильованим, при визначенні опору теплопередачі не враховується як і зовнішній облицювальний шар.

Температура внутрішньої поверхні огороджувальної конструкції визначається за формулою:

$$
t_{\text{BH}} = t_{\text{B}} - \left(\frac{t_{\text{B}} - t_{\text{s}}}{R_{\text{mp}} \alpha_{\text{B}}}\right) \,, \tag{1.5}
$$

де *t*вп – температура внутрішньої поверхні зовнішньої огороджувальної конструкції °*С* ;

*t*<sup>в</sup> – розрахункова температура внутрішнього повітря°*С* ;

*t*<sup>з</sup> – розрахункова температура зовнішнього повітря°*С* .

В процесі експлуатації властивості будівельних матеріалів, що становлять захисну конструкцію, можуть змінюватися під дією зовнішніх факторів.

Особливо важливе значення має збільшення вологості конструкцій, що призводить до зростання коефіцієнта теплопровідності і, відповідно, до погіршення теплоізоляційних властивостей будівельних матеріалів і конструкцій.

Значна залежність теплопровідності від вмісту вологи в матеріалі пояснюється витісненням повітря з пор водою, теплопровідність якої в 25 разів більша, ніж теплопровідність нерухомого повітря, що знаходиться в дрібних, рівномірно розподілених в матеріалі порах.

В таблиці 1.7 наведено розрахункові значення збільшення коефіцієнта теплопровідності будівельних матеріалів залежно від вмісту в них вологи.

Таблиця 1.7 – Збільшення коефіцієнта теплопровідності будівельних матеріалів залежно від вмісту в них вологи

![](_page_10_Picture_201.jpeg)

Розглянута спрощена методика оцінення опору теплопередачі зовнішніх огороджувальних конструкцій дозволяє виявити відповідність їх діючим нормативним вимогам та оперативно підібрати необхідний вид і товщину теплоізоляційного шару.

Для детального дослідження теплозахисних властивостей огороджувальних конструкцій додатково необхідно виконувати розрахунки на теплостійкість, повітропроникність і вологісний режим згідно з ДБН В.2.6-31: 2006 «Теплова ізоляція будівель» та Зміна №1 2013 ДБН В.2.6-31: 2006.

При розрахунках вологопередачі через захисні конструкції потрібно знати вологісний стан повітря в приміщенні, який визначається виділенням вологи та повітрообміном. Джерелами вологи в житлових приміщеннях є побутові процеси, які в них протікають, а в промислових – технологічні. Для того щоб повністю забезпечити необхідні теплозахисні властивості захисних конструкцій, необхідно при проектуванні встановити можливі зміни вологості захисних конструкцій, щоб за допомогою конструктивних заходів запобігти порушенню нормального вологісного режиму в період експлуатації.

В таблиці 1.8 наведено розрахункові значення для визначення точки роси в огороджувальних конструкціях.

| Температура,                                 | Значення точки роси у % |    |       |    |       |       |       |       |
|----------------------------------------------|-------------------------|----|-------|----|-------|-------|-------|-------|
| внутрішнього<br>повітря $t_{e}$ , $^{0}$ $C$ | 40                      | 45 | 50    | 55 | 60    | 65    | 70    | 75    |
| 12                                           | $-1,04$                 |    | 0,44  |    | 1,9   |       |       | 3,25  |
| 13                                           | $-0,25$                 |    | 1,35  |    | 2,82  | 4,18  | 5,42  | 6,58  |
| 14                                           | 0,63                    |    | 2,26  |    | 3,76  | 5,11  | 6,36  | 7,53  |
| 15                                           | 1,51                    |    | 3,17  |    | 4,68  | 6,04  | 7,3   | 8,48  |
| 16                                           | 2,41                    |    | 4,08  |    | 5,6   |       |       | 6,97  |
| 17                                           | 3,31                    |    | 4,99  |    | 6,52  | 7,9   | 9,18  | 10,37 |
| 19                                           | 4,2                     |    | 5,9   |    | 7,44  | 8,83  | 10,12 | 11,32 |
| 20                                           | 5,09                    |    | 6,81  |    | 8,36  | 9,76  | 11,06 | 12,27 |
| 21                                           | 6,0                     |    | 7,72  |    | 9,28  | 10,69 | 12,0  | 13,22 |
| 22                                           | 6,9                     |    | 8,62  |    | 10,2  | 11,62 | 12,94 | 14,17 |
| 23                                           | 7,69                    |    | 9,52  |    | 11,12 | 12,56 | 13,88 | 15,12 |
| 24                                           | 8,68                    |    | 10,43 |    | 12,03 | 13,48 | 14,48 | 16,07 |
| 25                                           | 9,57                    |    | 11,34 |    | 12,94 | 14,41 | 15,76 | 17,02 |

Таблиця 1.8 – Розрахункові значення для визначення точки роси

## **2 РОЗРАХУНОК ТЕПЛОВИХ ВТРАТ ПРИМІЩЕННЯ**

Система опалення має компенсувати всі тепловтрати будинку – через огороджувальні конструкції та на нагрівання зовнішнього холодного повітря, яке проникає в приміщення через різні нещільності в огороджувальних конструкціях (інфільтрація).

Загальні тепловтрати  $Q_3$  складаються з головних  $Q_r$  та додаткових  $Q_n$ .

Приміщення нумеруємо на планах, починаючи з другого поверху – № 201, 202, 203 тощо. Сходові клітки позначаємо літерами – А, Б, В тощо.

Умовне позначення огороджувальних конструкцій в таблиці 2.1: ЗС – зовнішня стіна; Вт– вікно з трійним склінням; Перек.– перекриття; Підл. – підлога; ДВ – двері. Орієнтація: Сх – схід; Зх – захід; Пн – північ; Пд – південь.

Головні тепловтрати Q<sub>г</sub>, Вт, визначають за формулою:

$$
Qz = I/R_{0\phi} \cdot F \cdot (t_e - t_3) \cdot n, \qquad (2.1)
$$

де  $F-$ теплопередавальна поверхня огороджувальної конструкції, м $^2;$ 

 *R0ф* – повний фактичний термічний опір огороджувальної конструкції, м<sup>2.</sup>°C/Вт;

 $t_{\epsilon}$  – розрахункова температура внутрішнього повітря, °С [1].

 *t<sup>з</sup>* – розрахункова температура зовнішнього повітря, °С, вибирається середня температура найбільш холодної п'ятиденки;

*n* – коефіцієнт, що враховує додатковий захист огороджувальної конструкції від зовнішніх температур, беремо за додатком Н [2].

Додаткові тепловтрати вибираємо відповідно до додатка К [2].

#### **3 ВИБІР ОБІГРІВАЛЬНИХ ПРИЛАДІВ**

Оптимальні комфортні умови досягаються правильним вибором виду опалювального приладу. Опалювальні прилади потрібно розміщувати, як правило, під світловими прорізами, забезпечуючи доступ для огляду, ремонту та очищення. Як опалювальні прилади рекомендується використовувати радіатори або конвектори. Розміщувати опалювальні прилади рекомендується біля кожної зовнішньої стіни приміщення (за наявності в приміщенні двох і більше зовнішніх стін) з метою ліквідації спадного на підлогу холодного потоку повітря. В силу тих самих обставин довжина опалювального приладу має становити не менше 0,9–0,7 ширини віконних прорізів опалюваних приміщень. Повна висота опалювального приладу має бути менше відстані від чистої підлоги до низу підвіконної дошки (або низу віконного прорізу за її відсутності) на величину не менше 110 мм.

За наявності в перекритті верхніх світлових прорізів у вигляді ліхтарів, куполів тощо опалювальні прилади також потрібно розташовувати безпосередньо під ними, встановлюючи їх на підлозі або стіні. При цьому розрахункове теплове навантаження приладу має дорівнювати розрахунковим тепловим втратам цього верхнього світлового прорізу з запасом 10–20%. В іншому випадку на поверхні скління відбудеться конденсатоутворення.

В одній системі опалення допускається використання опалювальних приладів різних типів.

Вбудовані нагрівальні елементи не допускається розміщувати в одношарових зовнішніх або внутрішніх стінах, а також в перегородках, за винятком нагрівальних елементів, вбудованих у внутрішні стіни і в перегородки палат, операційних та інших приміщень лікувального призначення лікарень.

Допускається передбачати в багатошарових зовнішніх стінах, перекриттях і підлогах нагрівальні елементи водяного опалення, замоноліченими в бетон.

У сходових клітках будинків до 12 поверхів опалювальні прилади допускається розміщувати тільки на першому поверсі на рівні вхідних дверей; установлення опалювальних приладів і прокладання теплопроводів в приміщенні тамбура не допускається.

У будівлях лікувальних установ опалювальні прилади на сходових клітинах рекомендується встановлювати на кожному поверсі.

Опалювальні прилади не потрібно розміщувати в відсіках тамбурів, що мають зовнішні двері.

Опалювальні прилади на сходовій клітці необхідно приєднувати до окремих гілок або стояків систем опалення.

Для визначення площі поверхні нагрівання опалювальних приладів необхідно знайти поверхневу густину теплового потоку приладу – тепловий потік *qпр* , що передається від теплоносія в навколишнє середовище через 1 *м*<sup>2</sup> площі поверхні приладу, тобто

$$
q_{np} = \frac{Q}{F},\tag{3.1}
$$

де *Q* – тепловий потік через поверхню опалювального приладу, Вт;

 $F$  – площа поверхні приладу,  $M^2$ .

Із урахуванням основного рівняння теплопередачі:

$$
Q = F k \Delta t_{cep}, \qquad (3.2)
$$

де  $k$  – коефіцієнт теплопередачі,  $(Bm/(m^2 \cdot {}^{\circ}C));$ 

*сер* ∆*t* – середній температурний напір,°С , можна записати:

$$
q_{np} = k \Delta t_{cep} \,. \tag{3.3}
$$

Отже густина теплового потоку приладів залежить від тих самих факторів, що і коефіцієнт теплопередачі. Тому на практиці для спрощення розрахунків визначають густину теплового потоку опалювального приладу. Для цього використовують поняття номінальна густина теплового потоку *ном q* . Визначення *ном q* здійснюють в результаті теплових випробувань опалювального приладу за стандартних умов роботи в системі водяного опалення, коли витрата води в приладі становить  $G_{nn}^{cm} = 0, 1 \text{ kg } / c$ , середній температурний напір:

$$
\Delta t_{cep}^{cm} = t_{cep} - t_n = 0,5(t_{ax} + t_{aux}) - t_n = 0,5(90 + 70) - 20 = 60^{\circ}C, (3.4)
$$

де  $t_{\text{ex}}$  – температура води на вході в прилад, 90 °C;

 $t_{\text{aux}}$  – температура води на виході з приладу, 70 °C;

*<sup>п</sup>t* – температура повітря в приміщенні, 20 *<sup>о</sup> C* .

Значення номінальної густини теплового потоку опалювальних приладів наведено в технічних характеристиках приладів. За величиною *ном q* можна визначити розрахункову густину теплового потоку опалювального приладу для умов роботи, відмінних від стандартних, за формулами:

- для теплоносія – води

$$
q_{np} = q_{\text{nom}} \frac{\Delta t_{cep}^{1+n} G_{np}^p}{6000} C_{np}^p, \qquad (3.5)
$$

де  $G_{np}$  – витрата води в опалювальному приладі, *кг*/*c*,

$$
G_{np} = \frac{0,001Q_{np}}{c(t_{ex} - t_{eux})},
$$
\n(3.6)

*p,n* – експериментальні значення показників степеня;

*пр c* – коефіцієнт, що враховує схему приєднання опалювального приладу і зміни показника степеня *p* в різних діапазонах витрати теплоносія.

- для теплоносія – пари

$$
q_{np} = q_{\text{nom}} \frac{\Delta t_n^{1+n}}{70}, \qquad (3.7)
$$

де  $\Delta t_i$  – температурний напір, що дорівнює різниці температури насиченої пари і температури повітря приміщення  $(t_{\text{map}} - t_n)$ , °С.

Розрахункова площа опалювального приладу:

$$
F_p = \frac{Q_{np}}{q_{np}}\,,\tag{3.8}
$$

При врахуванні додаткових факторів, що впливають на теплопередачу приладів, формула (3.26) матиме вигляд:

$$
F_p = \frac{Q_{np}}{q_{np}} \beta_1 \beta_2, \qquad (3.9)
$$

де *Qпр* – тепловіддача опалювального приладу в приміщення; визначається за формулою:

$$
Q_{np} = Q_{npu} - 0.9 Q_{mp}, \qquad (3.10)
$$

де β*1* – коефіцієнт, який враховує додатковий тепловий потік;

 $β_2$  – коефіцієнт додаткових втрат теплоти опалювального приладу;

*Qприм* – потреба приміщення в теплі, що дорівнює різниці між тепловтратами і тепловими надходженнями, Вт;

*Qтр* – сумарна тепловіддача відкрито прокладених в межах приміщення стояків, підведень, до яких безпосередньо під'єднано прилад (коефіцієнт 0,9 враховує частку теплового потоку від теплопроводів, необхідні для підтримання потрібної температури повітря в приміщенні).

Тепловіддачу від трубопроводів можна визначити за спрощеною формулою:

$$
Q_{mp} = q_e l_e + q_z l_z, \qquad (3.11)
$$

де  $q_e, q_e$  – тепловіддача 1 м вертикально і горизонтально прокладених труб, Вт/м;

 $l_{e}$ , $l_{e}$  – довжина вертикально і горизонтально прокладених труб, м.

Розрахункова кількість секцій чавунних радіаторів визначається за формулою:

$$
N = \frac{F_p \beta_4}{f_1 \beta_3},\tag{3.12}
$$

де  $f_i$  – площа поверхні нагрівання однієї секції, м<sup>2</sup>,

<sup>β</sup> *<sup>4</sup>* – коефіцієнт, що враховує спосіб встановлення радіатора в приміщенні, при відкритому встановленні дорівнює 1,0;

 $β_3$  – коефіцієнт, що враховує кількість секцій в одному радіаторі і береться для радіаторів типу МС-140 таким: при кількості секцій від 3 до 15 – 1, від 16 до 20 – 0,98, від 21 до 25 – 0,96, а для інших чавунних радіаторів обчислюється за формулою:

$$
\beta_3 = 0.92 + 0.16 F_p. \tag{3.13}
$$

## **4 КОНСТРУЮВАННЯ СИСТЕМИ ОПАЛЕННЯ**

Система опалення, а також тип опалювальних приладів, вид і параметри теплоносія вибираються відповідно до будівельних норм і завдання на проектування.

При проектуванні опалення необхідно передбачати автоматичне регулювання і прилади обліку кількості споживаної теплоти, а також застосовувати енергоефективні рішення і обладнання.

Вибір і розміщення опалювальних приладів та елементів системи опалення в приміщеннях будівлі передбачається проектом.

Проектування опалення передбачає комплексне вирішення таких завдань:

1) індивідуальний вибір оптимального варіанта виду опалення і виду опалювального приладу, що забезпечують комфортні умови для кожного приміщення або зони приміщення;

2) визначення місця розташування опалювальних приладів і їх необхідних розмірів для забезпечення умов комфорту;

3) індивідуальний вибір для кожного опалювального приладу, виду регулювання та місця розташування датчиків залежно від призначення приміщення і його теплової інерційності, від величини можливих зовнішніх і внутрішніх теплових збурень, від виду опалювального приладу і від його теплової інерційності та ін., наприклад, двопозиційне, пропорційне, програмоване регулювання тощо;

4) вибір виду під'єднання опалювального приладу до теплопроводів системи опалення;

5) рішення схеми розміщення трубопроводів, вибір виду труб залежно від необхідних вартісних, естетичних і споживчих якостей;

6) вибір схеми приєднання системи опалення до теплових мереж. При проектуванні виконуються відповідні теплові і гідравлічні розрахунки, що дозволяють підібрати матеріали і обладнання системи опалення та теплового пункту.

Трубопроводи систем опалення потрібно проектувати із сталевих (крім оцинкованих), мідних, латунних труб, а також термостійких металополімерних і полімерних труб.

Труби з полімерних матеріалів прокладаються приховано в конструкції підлоги, за екранами, в штробах, шахтах і каналах. Відкрите прокладання цих трубопроводів допускається тільки в межах пожежної секції будівлі в місцях, де не допускається їх механічне пошкодження, зовнішній нагрів зовнішньої поверхні труб більше 90 °С і прямий вплив ультрафіолетового випромінювання. У комплекті з трубами з полімерних матеріалів потрібно застосовувати з'єднувальні деталі та вироби, що відповідають застосовуваним типом труб.

Ухили трубопроводів необхідно вибирати не менше 0,002. Допускається прокладання труб без ухилу при швидкості руху води в них 0,25 м/с і більше.

Запірну арматуру потрібно передбачати: для відключення і спуску води від окремих кілець, гілок і стояків систем опалення, для автоматично або дистанційно керованих клапанів; для відключення частини або всіх опалювальних приладів у приміщеннях, в яких опалення використовується періодично або частково. Запірну арматуру необхідно передбачати зі штуцерами для приєднання шлангів.

У насосних системах водяного опалення потрібно передбачати, як правило, проточні повітрозбірники, крани або автоматичні повітровідвідники. Непроточні повітрозбірники допускається передбачати при швидкості руху води в трубопроводі менше 0,1 м/с. При використанні незамерзаючої рідини бажано використовувати для відведення повітря автоматичні повітровідвідники – сепаратори, що встановлюються, як правило, в тепловому пункті «до насоса».

У системах опалення з нижнім розведенням магістралей для видалення повітря передбачається установлення кранів для відведення повітря на нагрівальних приладах верхніх поверхів (в горизонтальних системах – на кожному нагрівальному приладі).

При проектуванні систем центрального водяного опалення з полімерних труб необхідно передбачати прилади автоматичного регулювання (обмежувач температури) з метою захисту трубопроводів від перевищення параметрів теплоносія. На кожному поверсі влаштовуються вбудовані монтажні шафи, в яких мають розміщуватися розподільники з відвідними трубопроводами, запірна арматура, фільтри, балансувальні клапани, а також лічильники обліку тепла.

Труби між розподільниками і опалювальними приладами прокладаються біля зовнішніх стін в спеціальній захисній гофрованій трубі або в теплоізоляції, в конструкції підлоги або в спеціальних плінтусах-коробах.

Креслення системи опалення і її елементів виконуються в умовних позначеннях, що складаються з графічних позначень і буквених кодів до них. Літерні коди можуть складатися з безпосередньо коду (марки) і порядкового номера елемента в межах марки, наприклад Ст1, Ст2. Графічні умовні позначення застосовуються спільно з буквено-цифровими кодами. Конструювання системи опалення проводиться в певній послідовності. Для оптимального вибору типу регуляторів і регулювальних клапанів при проектуванні потрібно попередньо скласти функціональну схему системи автоматизації опалення, в якій відповідно до призначення приміщень і завдання на проектування необхідно виконати в плоскому вигляді структурну схему системи опалення з нанесенням систем автоматичного управління. На цій схемі наносяться розташування датчиків, регуляторів і регулювальних клапанів.

Інженерний розрахунок системи опалення проводиться після вибору виду системи опалення, вибору виду опалювальних приладів, вибору місць теплового зонування, вибору рівня автоматизації системи опалення в цілому і вибору рівня автоматизації її окремих опалювальних приладів або окремих гілок.

Конструювання горизонтальних систем опалення при прихованому прокладанні теплопроводів залежить від можливого місця розташування розподільників.

Система опалення конструюється, як правило, у вигляді двох систем:

- системи теплопостачання розподільників (між тепловим пунктом і розподільниками);

- системи опалення від розподільників (між опалювальними приладами і розподільником).

В системах центрального водяного опалення для забезпечення обліку спожитого тепла варто влаштовувати горизонтальні розподільні трубопроводи в межах однієї квартири, до яких приєднувати приладові вузли. На цих горизонтальних трубопроводах в місцях приєднання їх до стояків влаштовуються лічильники тепла. Стояки можуть розташовуватись в коридорах або сходових клітках і прокладатись в штробах, шахтах чи каналах.

Для горизонтальних трубопроводів застосовуються такі схеми прокладення:

‒ двотрубна з розподілювачем;

‒ двотрубна в горизонтальній гілці;

‒ змішана розводка з трійниками в конструкції підлоги;

‒ однотрубна в горизонтальній гілці.

В двотрубній схемі з розподілювачем (рис. 4.1) трубопроводи прокладаються в штробах підлоги і стінах в спеціальних захисних гофрованих трубах («пешель»). До кожного приладу влаштовується індивідуальне підведення від розподілювача по найкоротшій відстані.

Розподілювачі монтуються в шафах або шахтах. Лічильник тепла влаштовується перед розподілювачем. Видалення повітря має здійснюватись з кожного опалювального приладу і з розподілювача. Підключення труб до розподілювача може здійснюватись за допомогою рознімних з'єднань. Схема є матеріалоємною. Стояки для зменшення тепловтрат розміщують вздовж внутрішніх стін будинку, наприклад, на сходовій клітці.

Опалювальні прилади, що встановлюються біля зовнішніх стін, підключають до приладу із розподілювача. Підключення труб до розподілювача може здійснюватись за допомогою роз'ємних з'єднань. Схема є матеріалоємною.

![](_page_20_Picture_0.jpeg)

Рисунок 4.1 − Двотрубна схема поквартирного водяного опалення з розподілювачем

Двотрубна схема в горизонтальній гілці наведена на (рис. 4.2). В цій схемі трубопроводи прокладаються по периметру квартири вздовж зовнішніх стін так, як в попередній схемі або під плінтусом. Опалювальні прилади підключають за схемою «зверху-вниз» або спеціальними трійниками з трубками. Лічильники монтують біля стояка. Опалювальні прилади обладнують повітровідвідниками. Для такої схеми характерне мінімальне використання матеріалів.

![](_page_20_Picture_3.jpeg)

Рисунок 4.2 − Двотрубна схема водяного поквартирного опалення в горизонтальній гілці

Схема зі змішаним розведенням з трійниками в конструкції підлоги (рис. 4.3) влаштовується вздовж однієї зовнішньої стіни квартири. Труби прокладаються так, як і в попередніх схемах. Відгалуження до опалювальних приладів здійснюється за допомогою трійників. Опалювальні прилади можуть приєднуватись так, як в схемі з розподілювачем від підлоги або від стіни. Лічильник влаштовується біля стояка. Опалювальні прилади обладнують повітровідвідниками.

![](_page_21_Picture_1.jpeg)

Рисунок 4.3 − Схема водяного поквартирного опалення зі змішаним розведенням в конструкції підлоги

Однотрубна схема в горизонтальній гілці наведена на рис. 4.4.

![](_page_21_Picture_4.jpeg)

Рисунок 4.4 − Однотрубна схема водяного поквартирного опалення в горизонтальній гілці

Схема влаштовується таким чином, що зворотний трубопровід одного опалювального приладу є подавальним для наступного приладу в гілці. Прокладення трубопроводів здійснюється в конструкції підлоги або в плінтусі. Підключення опалювальних приладів від підлоги здійснюється за допомогою вентилів для однотрубної системи. Лічильник влаштовується біля стояка. Схема характеризується мінімальною витратою матеріалів.

Центральні системи водяного опалення із поквартирним обліком тепла влаштовують з верхнім і нижнім розведенням магістралей, тупикові і попутні.

Для підключення опалювальних приладів в схемах поквартирного опалення при влаштуванні терморегуляторів можна використовувати різну арматуру (рис. 4.5). Наприклад, на рис. 4.5, *а* показано підключення опалювального приладу з терморегулятором на підведенні до приладу із зворотним вентилем при використанні затискних відведень з мідними трубками довжиною 30 см і 75 см. Підведення і відведення води від опалювального приладу здійснюється з двох сторін за схемою «зверху-вниз».

На рис. 4.5, *б* показано одностороннє приєднання опалювального приладу з терморегулятором і зворотним вентилем при використанні затискних відведень з мідними трубками довжиною 30 см. Цю схему можна застосувати для з'єднання опалювального приладу з виходами із стіни; в двотрубній системі з горизонтальною гілкою може використовуватись для підключення приладів для висушування рушників, які, як правило, розташовують високо, і тому до них потрібно підходити із стіни.

Замість зворотного вентиля на відведенні від опалювального приладу може влаштовуватись кутовий з'єднувач.

Для схем з розподілювачем і зі змішаним розведенням може використовуватись підключення опалювального приладу (рис. 4.5, *в*) через агрегатний вентиль, з допомогою конусного з'єднувача і пластмасових колін або підключення типу VK з арматурою для приєднання компактних опалювальних приладів за допомогою приєднувального вентиля і підключення, конусних з'єднувачів і пластмасових колін.

![](_page_22_Figure_6.jpeg)

Рисунок 4.5 − Схеми приєднання опалювальних приладів для поквартирного опалення: *а, б* – використовуються в схемах з розподілювачем, змішаним розведенням і в горизонтальній гілці; *в* – використовується в схемах з розподілювачем і зі змішаним розведенням

Для приєднання опалювальних приладів в горизонтальній гілці можуть застосовуватись способи, наведені на рис. 4.6. Підключення опалювальних приладів в цих схемах здійснюють з використанням трійників з трубками довжиною 30 або 75 см, так зване коротке з'єднання опалювального приладу. На рис. 4.6, *а* наведене підключення опалювального приладу з терморегулятором і зворотним вентилем за допомогою трійників затискних з мідними трубками. Призначене для розведень в гілці.

Підключення опалювального приладу за допомогою вентиля агрегатного (рис. 4.6, б) і конусних з'єднувачів на мідну трубку, трійників затискних з мідними трубками може використовуватись в схемах не тільки з розведенням в гілці, але й з розподілювачами і змішаним розведенням.

![](_page_23_Figure_2.jpeg)

Рисунок 4.6 − Схеми приєднання опалювальних приладів для поквартирного опалення в двотрубних системах з розведенням в горизонтальній гілці

На рис. 4.6, *в* показано плінтусний вузол над підлогою або під перекриттям, з вертикальним розташуванням пари труб і виходом збоку до опалювального приладу типу VK за допомогою трійників або відводів затискних із зовнішньою різьбою. Підключення типу VK: корпус з'єднувача, затискач, конусні з'єднувачі і втулки затискні на мідну трубку. Вузол плінтусний призначений для розведень в гілці.

При приєднанні опалювальних приладів використовуються терморегулятори типу RTD, вбудовані або регулювальні вентилі типу RLV. Влаштування терморегуляторів належить здійснювати таким чином, щоб на термостатичну головку якомога менше впливали конвективні потоки і випромінювання від труб і опалювальних приладів.

#### **4.1 Системи панельно-променевого опалення**

#### *Особливості панельно-променевого опалення*

В системах панельно-променевого опалення нагрівальними поверхнями є стіни, стеля, підлога або спеціально виготовлені панелі приставного чи підвісного типу, які штучно обігріваються. Для одержання таких поверхонь тепловіддачі в указаних конструкціях закладають труби невеликого діаметра, прокладають електричний кабель або влаштовують повітроводи і канали. Як теплоносій в системах панельно-променевого опалення здебільшого використовують низькотемпературну воду, що дозволяє економити енергію й паливо (до 20%). Нагрівання води для системи панельнопроменистого опалення може здійснюватись в котельні або в котлі, розташованому безпосередньо в будинку (в автономних системах опалення).

Система панельно-променевого опалення може поєднуватись із традиційною конвективною системою. Наприклад, влаштування теплої підлоги в окремому приміщенні: дитячій кімнаті, ванній або санвузлі, а в інших – влаштування радіаторів. Тоді в кожній системі використовують теплоносій з різною температурою, наприклад: для теплої підлоги – воду з температурою до 60°*С* , а в системі з радіаторами – 95°*С* .

В звичайних конвективних системах (з відкрито розташованими опалювальними приладами) температура поверхонь в приміщенні, яке опалюється, становить: стіна – 12 °С; подвійні вікна – 4-5 °С. Такі значення температур на поверхнях огороджень спричинюють віддачу тепла організмом людини, перш за все, за рахунок випромінювання.

Як відомо, самопочуття людини значно поліпшується при віддачі тепла конвекцією, а не випромінюванням. Для цього потрібно в приміщенні, що опалюється, підтримувати температуру поверхонь огороджень на більш високому рівні, ніж та, що спостерігається при використанні опалювальних приладів конвективної дії (ця температура має бути вищою, ніж температура повітря в приміщенні). Як раз це й спостерігається в панельнопроменевих системах опалення.

Температури на поверхні панелей можуть доходити при опаленні стелею до 40 °С; при підлоговому опаленні – до 26 °С. Для стінових панелей температура поверхні може досягати 60 °С.

Підвищена гігієнічність панельно-променевого опалення полягає також у відсутності видимих опалювальних приладів на відміну від звичайних систем температурах поверхонь, які віддають тепло, і, як наслідок, зменшенні можливості накопичення і розкладання органічного пилу. Потрібно відзначити, що в системах панельно-променевого опалення спостерігається більш рівномірний розподіл температур повітря по висоті приміщення, і є можливість зниження температури повітря в приміщенні на 1-2 °С без погіршення самопочуття людини внаслідок збільшення частки конвекції в тепловіддачі організмом людини.

Важливою перевагою панельно-променевого опалення є менша маса металу і більша кількість тепла порівняно з відкритими трубами і радіаторами в конвективних системах опалення.

#### **4.2 Конструкція панельно-променевого опалення**

Система панельно-променевого опалення нагрітою підлогою (підлогове опалення) – «тепла підлога» (рис. 4.7, 4.8) найбільш доцільна для приміщень великого об'єму: вокзалів, аеропортів, ангарів, виставкових і спортивних зал, але може застосовуватись в квартирах, котеджах, дитячих садках, лікувальних закладах, готелях, банках, магазинах, промислових об'єктах тощо.

![](_page_25_Figure_1.jpeg)

Рисунок 4.7 − Розподіл температур в приміщенні з підлоговим опаленням і з радіаторами: 1 – ідеальний профіль; 2 – звичайні радіатори, розташовані біля зовнішніх стін; 3 – звичайні радіатори, розташовані біля внутрішніх стін; 4 – повітряне опалення; 5 – підлогове опалення

Для теплої підлоги максимальна температура поверхні вибирається:

‒ для підлоги приміщень з постійним перебуванням людей – 26 °С;

‒ для підлоги приміщень з тимчасовим перебуванням людей і для обхідних доріжок плавальних басейнів – 31 °С.

Температура поверхні підлоги по осі нагрівального елемента в дитячих закладах, житлових будинках і плавальних басейнах не може перевищувати 35 °С.

Як нагрівальний елемент для теплої підлоги можуть застосовувати металопластикові труби, влаштування яких в підлозі показане на рис. 4.9. Конструктивно підлога являє собою декілька шарів, а саме:

‒ шар теплоізоляції з пінополістиролу високої твердості з мінімальною густиною 20 кг/м<sup>3</sup>. Товщина ізоляції залежить від типу приміщення, де потрібен підігрів підлоги, і береться від 30 до 100 мм. Також можна застосувати мінеральну вату з підсиленням смолами;

‒ шар гідроізоляції для захисту теплової ізоляції від зволожування – поліетиленова плівка;

‒ нагрівальна плита з трубами. Для виготовлення теплих контурів можна використовувати два типи труб: труби червоного кольору діаметром 16×2,0 мм і труби білого кольору з використанням структурованого поліетилену діаметром 16×2,0 і 20×2,25. Для виготовлення нагрівальної плити використовуються два типи розчинів: цементні (портландцемент) та ангідритові (з сухих сумішей). Для регулювання якості цементних розчинів додають пластифікатор;

‒ підлогове покриття, а саме: природний камінь (граніт, мармур), керамічна плитка, пластмасові матеріали покриття (ПВХ), килимові підлогові покриття, паркет товщиною до 10 мм.

![](_page_26_Picture_2.jpeg)

Рисунок 4.8 − Конструкція теплої підлоги: 1 – стіна; 2 – штукатурка; 3 – підлогове покриття; 4 – бетонна заливка; 5 – крайова ізоляція; 6 – багатошарова труба; 7 – затискач для труби; 8 – шар гідроізоляції (поліетиленова плівка); 9 – шар термоізоляції; 10 – перекриття

Для відокремлення нагрівальної плити від вертикальних будівельних огороджень використовується крайова ізоляція, яка відіграє роль компенсатора при тепловому розширенні плити, обмежує втрати тепла через стіни будинку та ізолює від шуму. Це може бути стрічка з пінополіуретану товщиною 8 мм і шириною 150 мм, до якої прикріплена поліетиленова плівка. Ця плівка після укладення теплової ізоляції не дає змоги бетону потрапити між стінкою і плитою під час виливання шару розчину.

При укладенні труб застосовують два способи (рис. 4.9):

а) змійовик розташовують у формі меандра (рис. 4.9, *а*), в цьому випадку початок змійовика з найвищою температурою влаштовується біля стін з найбільшими втратами тепла;

б) у формі змійовика, подібного до петлі, (рис. 4.9, *б*), завдяки чому забезпечується більш рівномірний розподіл температури підлоги. У місцях з більшими тепловими втратами, за наявності великих віконних і дверних прорізів, можна використати невелику крайову зону шириною близько 1 м уздовж зовнішніх стін, де труби прокладають з меншим зазором. Змійовик у крайовій зоні найчастіше є незалежним нагрівальним контуром (рис. 4.9, *в*). У приміщеннях невеликого розміру допускається з'єднання змійовика у крайовій зоні з основним контуром (рис. 4.9, *г*).

![](_page_27_Figure_3.jpeg)

Рисунок 4.9 − Схеми укладання труб підлогового опалення: *а* – змійовик у формі меандра; *б* – у формі петлі; *в* – крайова зона у вигляді незалежного контуру; *г* – з'єднання крайової зони з основним контуром

Вихідними даними до розрахунку підлогового опалення є тепловтрати приміщення Q, в якому влаштовується опалення, а також розміри підлоги приміщення згідно з архітектурним проектом. При проектуванні спочатку

визначається орієнтовна густина теплового потоку на 1 м <sup>2</sup> площі підлоги,  $Br/m^2$ :

$$
q_{op} = \frac{Q}{F},\tag{4.1}
$$

де  $F$  – площа поверхні підлоги для підігріву, м<sup>2</sup>.

Після цього, обчислюється тепловіддача 1 п. м змійовика, Вт/м:

$$
q_1 = qa \t{,} \t(4.2)
$$

де  $q$  – фактична густина теплового потоку, Bт/м<sup>2</sup>;

*a* – модуль укладання труб (це відстань між трубами, яка вибирається 0,2; 0,25; 0,3; 0,35 м, а для крайової зони – 0,1; 0,15 м.

Визначається потрібна довжина змійовика *l* , м:

$$
l = \frac{Q}{q_1}.
$$
\n
$$
(4.3)
$$

Якщо *l* > 120 м, то змійовик потрібно розділити на декілька контурів, для яких роблять окремі розрахунки за теплом і гідравлічними параметрами.

При проведенні гідравлічних розрахунків призначаються витрати води, діаметр трубопроводу, швидкість руху води в трубопроводі, втрати тиску в змійовиках.

Температура води, що подається в систему підлогового опалення при застосуванні труб не може перевищувати 55 °С. При об'єднанні підлогового опалення з традиційним високотемпературним опаленням необхідно влаштовувати систему зниження температури води перед подачею в контур теплої підлоги. Принципові схеми сумісних систем подано на рис. 4.10.

Термостатичний регулювальний клапан застосовується, щоб температура води, яка надходить, не перевищувала заданої. Додатковим обладнанням є тепловий перемикач насоса за температури, на 5 °С вищої порівняно з установкою головки термостатичного клапана.

При облаштуванні сучасного підлогового водяного опалення найбільш популярні чотири види труб, що відповідають більшою чи меншою мірою всім перерахованим умовам, а поділяють їх за матеріалом виготовлення:

– металопластикові;

– мідні.

<sup>–</sup> поліпропіленові;

<sup>–</sup> поліетиленові;

![](_page_29_Figure_0.jpeg)

Рисунок 4.10 − Принципові схеми сумісних систем підлогового і радіаторного опалення

*а* – схема з регулювальним клапаном:

- 1 термостатичний клапан; 2 термостатична головка з датчиком;
- 3 циркуляційний насос; 4 електричний кімнатний трубчастий регулятор; 5 – обхідний регулювальний клапан; 6, 7 – термометр; *б* – схема з триходовим клапаном:

1 – термостатичний триходовий клапан; 2 – термостатична головка з датчиком; 3 – циркуляційний насос; 4 – електричний кімнатний трубчастий регулятор; 5 – кульовий клапан; 6 – термометр

Окрім матеріалу виготовлення правильний вибір труби для теплої підлоги обумовлено врахуванням тиску теплоносія в стояку центрального опалення або гарячого водопостачання і площі опалюваного приміщення. Залежно від цих величин підбирається оптимальний діаметр труби: для підлогового водяного опалення використовують труби діаметром 16, 20 або 25 мм. Встановлення в конструкції теплої підлоги труби меншого, ніж потрібно, діаметра нерідко призводить до порушення в ній циркуляції води.

На схемах систем опалення вказують діаметри трубопроводів, позначки осей і ухили трубопроводів; розміри горизонтальних ділянок трубопроводів (за наявності розривів і на схемах вузлів управління); розташування нерухомих опор і компенсаторів; опалювальні прилади, стояки і їх позначення; контрольно-вимірювальні прилади та інші елементи систем. Для житлових будинків допускається виконувати схеми тільки для магістральних теплопроводів, прокладених в підвалі (на горищі) у вигляді аксонометричної або плоскої схеми (із зазначенням місць повороту трубопроводу) з окремим поданням схем типових елементів: стояків і вузлів системи опалення. За наявності повторюваних вузлів на схемі системи позначаються місця розташування цих вузлів з виконанням окремих робочих креслень вузлів в масштабі 1:10, 1:20 або 1:50.

При проектуванні систем опалення з використанням арматури третьої групи потрібно на схемі системи опалення вказувати необхідне розрахункове значення пропускної здатності клапана, а також параметри розрахункового гідравлічного настроювання кожного клапана (табл. 4.1 – 4.2).

![](_page_30_Picture_177.jpeg)

Таблиця 4.1 − Буквені коди деяких умовних позначень

Таблиця 4.2 − Деякі графічні умовні позначення

![](_page_30_Picture_178.jpeg)

 $\frac{\cancel{0}32}{\cancel{0}32}$ Місцезнаходження зміни діаметра трубопроводу  $i = 0.005$ Позначення напрямку і величини ухилу трубопроводу відносно горизонту *Спуск*Підйом Позначення на плані підйому або спуску  $\overline{71\oslash 32}$  $\overline{71\emptyset 25}$ (за напрямком руху теплоносія) теплопроводу  $H.O.$ Місцезнаходження нерухомої опори Позначення радіатора на плані, на схемі Позначення конвектора або ребристої труби на плані і схемі Насос для перекачування рідини (крапельної) Насос для перекачування газу, повітря, \*\*\*\*\*\* наприклад вентилятор, компресор Клапан запобіжний Вентиль балансовий радіаторний, встановлюваний на зворотному підводці Вентиль балансовий із зливним краном Кран шаровий або пробковий Кран шаровий або пробковий із зливним краном Вентиль Засувка Клапан зворотний (напрямок потоку - в сторону заштрихованого трикутника) Клапан регулюючий з приводом

## **5 ГІДРАВЛІЧНИЙ РОЗРАХУНОК СИСТЕМИ ВОДЯНОГО ОПАЛЕННЯ**

Вихідними даними до гідравлічного розрахунку є:

‒ результати теплового балансу приміщень і будівлі;

- ‒ розрахункові параметри теплоносія системи опалення *гt* і *оt* , °С;
- схема проектованої системи опалення;
- ‒ принципові рішення вузлів системи опалення;

‒ типи прийнятих до установлення опалювальних приладів і спосіб їх приєднання до системи опалення;

‒ схема теплового вузла; гідравлічні характеристики обладнання теплового вузла (теплообмінника, фільтрів, регулювальних клапанів, запірної арматури та ін.).

При місцевому теплопостачанні від індивідуальної котельні (або топкової) попередньо необхідно підібрати тип і кількість котлів, виявити розрахунковий гідравлічний режим їх роботи, а також необхідні характеристики регулювальних клапанів і фільтрів, скласти схему теплопроводів котельні, а також функціональну схему автоматизації топкової з урахуванням пристроїв автоматизації взятого типу котлів. При використанні гідравлічної схеми досить знати тільки опір, що складається з суми втрат на місцеві опори раптового звуження і розширення, а також характеристики регулювальних клапанів, фільтрів та іншого обладнання теплового пункту.

При залежній схемі приєднання системи опалення до теплових мереж централізованого теплопостачання необхідно попередньо вибрати тип вузла змішування, скласти схему теплового вузла, підібрати його обладнання і виявити гідравлічні характеристики всіх елементів.

При незалежній схемі приєднання системи опалення до теплових мереж централізованого теплопостачання попередньо необхідно розробити схему теплового вузла і підібрати основні елементи обладнання, виявити їх гідравлічні характеристики, а також підібрати теплообмінник і визначити його гідравлічний опір. Використовують швидкісні теплообмінники – гладкотрубні, спірально-трубні, пластинчасті. Фірми-виробники теплообмінників супроводжують свою продукцію відповідним програмним забезпеченням для підбору теплообмінника та визначення його теплових і гідравлічних характеристик.

Вихідними відомостями при підборі теплообмінника, як правило, є розрахункова теплова потужність теплообмінника, що дорівнює розрахунковій потужності системи опалення  $\Sigma Q_t$ , яка визначається за виразом:

$$
\Sigma Q_t = Q_{\text{npuuiu}} / 0.93 \,. \tag{5.1}
$$

Розрахункові температури первинного теплоносія  $T<sub>z</sub>$  і  $T<sub>0</sub>$ , °C; розрахункові температури вторинного теплоносія (системи опалення)  $t_2$  і  $t_0$ , °C; перепад тиску на вводі теплових мереж в тепловий пункт будівлі ΔP<sub>mu</sub>, МПа або бар. Останній параметр є контрольним, тому що при виборі теплообмінника необхідно упевнитися, щоб величина ΔP<sub>mM</sub> була більшою на 10% порівняно з сумарними втратами тиску з боку первинного теплоносія (теплообмінника ∆*Рто* , витратоміра лічильника теплоти, регулятора перепаду тиску або регулятора тиску, фільтрів, арматури і трубопроводів).

До виконання гідравлічного розрахунку системи опалення потрібно розробити комплексну функціональну схему автоматизації системи опалення та теплового пункту, яка після виконання проекту опалення та вентиляції будівлі стане основою для складання «Завдання на розробку проекту автоматизації системи опалення та вентиляції будівлі».

Метою гідравлічного розрахунку за умови використання наявного перепаду тиску на вводі системи опалення є:

‒ визначення діаметрів трубопроводів ділянок системи опалення;

‒ підбір регулювальних клапанів, що встановлюються на гілках, стояках та підведеннях до опалювальних приладів;

‒ підбір перепускних, розподільних і змішувальних клапанів;

‒ підбір балансувальних клапанів і визначення величини їх гідравлічного налаштування.

Розрахунок трубопроводів виконується після визначення всіх тепловтрат приміщень, вибору і розміщення обігрівальних приладів, складання схеми опалення в аксонометрії.

Гідравлічний розрахунок зводиться до визначення оптимальних діаметрів трубопроводів на кожній ділянці циркуляційних кілець.

Розрахунок починається із найвіддаленішого циркуляційного кільця, яке проходить через найбільш віддалений опалювальний прилад. Вибране циркуляційне кільце розділяється на ділянки. Через кожну ділянку протікає постійна кількість води, а межі ділянок знаходяться в точках зміни потужності потоку.

Для попереднього підбору діаметра труб на ділянках розрахункового циркуляційного кільця необхідно знати витрати води на ділянці *G*, кг/год і допустиму питому середню втрату тиску на 1 м за рахунок тертя *Рд*, Па/м.

Витрати води визначаються за виразом:

$$
G = \frac{3.6 \cdot Q}{4.187(t_{\rm e} - t_o)}\tag{5.2}
$$

де *Q* – теплове навантаження ділянки циркуляційного кільця, Вт;

*t<sup>г</sup>* – температура гарячої води, °С;

*t<sup>о</sup>* – температура охололої води °С.

Орієнтуючись на витрату та швидкість руху води на ділянці (G, кг/год, V, м/с), з таблиць визначають діаметр трубопроводу, питомі витрати тиску від тертя на 1 м і динамічний тиск, які заносять до таблиці 4.1, після цього визначають втрати тиску від тертя на ділянці. Швидкість теплоносія в горизонтально прокладених трубах слід приймати не нижче 0,25 м/с, щоб забезпечити видалення повітря з них. Рекомендується приймати оптимальну розрахункову швидкість руху теплоносія для сталевих труб – до 0,3…0,5 м/с, для мідних і полімерних труб – до 0,5…0,7 м/с, при цьому обмежуючись величиною питомої втрати тиску на тертя R не більше 100…200 Па/м.

Втрати тиску в місцевих опорах визначається за формулою

$$
Z = \Sigma \xi \cdot P_{\partial r},\tag{5.3}
$$

де *ξ* – коефіцієнт місцевого опору, визначається з каталогів виробників фасонних частин;

 $P_{a}$  – динамічний тиск, визначається за [3, додаток 9].

Після цього підраховуємо суму втрат тиску від тертя і суму втрат тиску від місцевих опорів. Потім визначають дійсні сумарні втрати тиску в циркуляційному кільці і порівнюють з розрахунковим циркуляційним тиском.

Безшумність роботи проектованої системи опалення необхідно забезпечити при будь-яких режимах її експлуатації. Механічний шум виникає через температурне подовження трубопроводів за відсутності компенсаторів і нерухомих опор на магістралях і стояках системи опалення. При використанні сталевих або мідних труб шум поширюється по всій системі опалення, незалежно від відстані до джерела шуму внаслідок високої звукопровідності металу.

Гідравлічний шум виникає через значну турбулізації потоку, що виникає за підвищеної швидкості руху води в трубопроводах і при значному дроселюванні потоку теплоносія регулювальним клапаном. Тому на всіх етапах конструювання і гідравлічного розрахунку системи опалення при підборі кожного регулювального і балансувального клапанів, при підборі теплообмінників та насосів, при аналізі температурних подовжень трубопроводів необхідно враховувати можливе джерело і рівень виникнення шуму з метою підбору відповідних для заданих вихідних умов обладнання та арматури. У виробників обладнання є відповідні рекомендації щодо вирішення цієї проблеми при підборі клапанів.

Метою гідравлічного розрахунку за умови використання наявного перепаду тиску на вводі системи опалення є:

‒ визначення діаметрів трубопроводів ділянок системи опалення;

‒ підбір регулювальних клапанів, що встановлюються на гілках, стояках та підведеннях до опалювальних приладів;

‒ підбір перепускних, розподільних і змішувальних клапанів;

‒ підбір балансувальних клапанів і визначення величини їх гідравлічного налаштування.

При пусковому налагодженні системи опалення балансувальні клапани налаштовуються на проектні параметри. Перш ніж приступити до гідравлічного розрахунку, необхідно на схемі системи опалення позначити розрахункове теплове навантаження кожного опалювального приладу, що дорівнює тепловому розрахунковому навантаженню приміщення *Q4*. За наявності двох і більше опалювальних приладів в приміщенні необхідно розділити величину розрахункового навантаження *Q4* між ними.

Потім потрібно вибрати основне розрахункове циркуляційний кільце. Кожне циркуляційний кільце системи опалення являє собою замкнутий контур послідовних ділянок, починаючи від напірного патрубка циркуляційного насоса і закінчуючи всмоктувальним патрубком циркуляційного насоса.

У однотрубній системі опалення кількість циркуляційних кілець дорівнює кількості стояків або горизонтальних гілок, а в двотрубній – кількості опалювальних приладів. Балансувальні клапани необхідно передбачати для кожного циркуляційного кільця. Тому в однотрубній системі опалення кількість балансувальних клапанів дорівнює кількості стояків або горизонтальних гілок, а в двотрубній – кількості опалювальних приладів, де балансувальні вентилі встановлюють на зворотному підведенні опалювального приладу.

Як основне розрахункове циркуляційне кільце беруть:

‒ в системах з попутним рухом теплоносія в магістралях для однотрубних систем – кільце через найбільш навантажений стояк;

‒ для двотрубних систем – кільце через нижній опалювальний прилад найбільш навантаженого стояка. Потім виконується розрахунок циркуляційних кілець через крайні стояки (ближній і дальній);

‒ в системах з тупиковим рухом теплоносія в магістралях: для однотрубних систем – кільце через найбільш навантажений з найвіддаленіших стояків, для двотрубних систем – кільце через нижній опалювальний прилад найбільш навантаженого з найвіддаленіших стояків. Потім виконується розрахунок інших циркуляційних кілець;

‒ в горизонтальних системах опалення – кільце через найбільш навантажену гілку нижнього поверху будівлі.

Потрібно вибрати один з двох напрямків гідравлічного розрахунку основного циркуляційного кільця.

Перший напрямок гідравлічного розрахунку полягає в тому, що діаметри труб і втрати тиску в кільці визначаються за заданою оптимальною швидкістю руху теплоносія на кожній ділянці основного циркуляційного кільця з подальшим підбором циркуляційного насоса. Швидкість теплоносія в горизонтально прокладених трубах необхідно брати не нижче

0,25 м/с, щоб забезпечити видалення повітря з них. Рекомендується вибирати оптимальну розрахункову швидкість руху теплоносія:

для сталевих труб – до 0,3…0,5 м/с,

для мідних і полімерних труб – до 0,5…0,7 м/с, при цьому обмежуючись величиною питомої втрати тиску на тертя *R* не більше 100…200 Па/м.

Максимально допустимі значення швидкості води, що забезпечують безшумність роботи системи, наведено в таблиці 5.1.

Таблиця 5.1 – Допустима швидкість руху води в трубах систем опалення

![](_page_36_Picture_224.jpeg)

На підставі результатів розрахунку основного кільця проводиться розрахунок інших циркуляційних кілець шляхом визначення наявного тиску в них і підбору діаметрів за орієнтовною величиною питомих втрат тиску *Rcp* (методом питомих втрат тиску).

Перший метод розрахунку застосовується, як правило, для систем з місцевим теплогенератором, для систем опалення при їх незалежному приєднанні до теплових мереж, для систем опалення при залежному приєднанні до теплових мереж, але недостатньому наявному тиску на вводі теплових мереж (крім вузлів змішання з елеватором).

Напір циркуляційного насоса *Рн*, Па, необхідний для підбору типорозміру циркуляційного насоса, потрібно визначати залежно від виду системи опалення:

- для вертикальних однотрубних і біфілярних систем за формулою:

$$
P_{\mu} = \Delta P_{c.o.} - P_e \tag{5.4}
$$

- для горизонтальних однотрубних і біфілярних двотрубних систем за формулою:

$$
P_{\mu} = \Delta P_{c.o.} - 0, 4.P_e, \qquad (5.5)
$$

де Δ*P<sub>co.</sub>* - втрати тиску в основному розрахунковому циркуляційному кільці, Па;

*Ре* – природний циркуляційний тиск, що виникає внаслідок охолодження води в опалювальних приладах і трубах циркуляційного кільця, Па.

Другий метод гідравлічного розрахунку полягає в тому, що підбір діаметрів труб на розрахункових ділянках і визначення втрат тиску в циркуляційному кільці проводиться за наперед заданою величиною наявного циркуляційного тиску для системи опалення. В цьому випадку діаметри ділянок підбираються за орієнтовною величиною питомих втрат тиску *Rcp* (методом питомих втрат тиску). За таким принципом проводиться розрахунок систем опалення з природною циркуляцією, систем опалення з залежним приєднання до теплових мереж (зі змішанням в елеваторі; зі змішувальним насосом на перемичці при достатньому наявному тиску на вводі теплових мереж; без змішування при достатньому наявному тиску на вводі теплових мереж).

Як вихідний параметр гідравлічного розрахунку необхідно визначити величину наявного циркуляційного перепаду тиску ΔP<sub>n</sub>, який в системах з природною циркуляцією дорівнює

$$
\Delta P_p = P_e,\tag{5.6}
$$

а в насосних системах визначається залежно від виду системи опалення:

- для вертикальних однотрубних і біфілярних систем за формулою:

$$
\Delta P_p = P_n + P_e,\tag{5.7}
$$

- для горизонтальних однотрубних і біфілярних двотрубних систем за формулою:

$$
\Delta P_p = P_n + 0, 4. P_e. \tag{5.8}
$$

#### **5.1 Послідовність гідравлічного розрахунку системи опалення та підбору регулювальних і балансувальних клапанів**

Рекомендується така послідовність виконання розрахунку основного циркуляційного кільця:

1. Кільце розбивають на послідовні ділянки. Ділянкою називають частину трубопроводу циркуляційного кільця постійного діаметра з постійною витратою теплоносія. Ділянки нумерують, визначають їх довжину з точністю 0,1 м та обчислюють розрахункове теплове навантаження ділянок  $Q_t$ :

- при прихованому прокладанні теплопроводів:

$$
Q_t = 1.06 \cdot Q_4, \tag{5.9}
$$

- при відкритому прокладанні теплопроводів:

$$
Q_t = 1.05 \cdot Q_4. \tag{5.10}
$$

Розрахункову витрату теплоносія *G* в розрахунковій ділянці обчислюють за формулою:

$$
G = 3,6. Q_t / (c. \Delta t), \qquad (5.11)
$$

або

$$
G = 0.86 \cdot Q_t / \Delta t, \qquad (5.12)
$$

де *с* – питома теплоємність води, *с* = 4,2 кДж/(кг⋅°С);

 $\Delta t = (t, -t_0)$  − розрахункова різниця виходу та повернення теплоносія, °С

2. Якщо вибирається перший напрямок розрахунку, то діаметри ділянок підбирають за розрахунковою витратою теплоносія *G* , задавшись оптимальною швидкістю руху теплоносія, за допомогою номограм гідравлічного розрахунку. При цьому рекомендується обмежуватися величиною питомої втрати тиску на тертя *R* не більше 100...200 Па/м.

3. Якщо вибрано другий напрямок розрахунку, то діаметри ділянок підбирають методом питомих втрат за розрахунковою витратою теплоносія *G* на ділянці з подальшим підбором балансувальних клапанів.

4. Сумарні втрати тиску в системі опалення ∆*Р<sub>се</sub>* визначають за формулою:

$$
\Delta P_{c.o.} = \Sigma \Delta P_{\text{ycmamx.}} + \Sigma \Delta P_{\text{d}i} + \Delta P_{\text{p}e\text{z}} \Delta \hat{a}i} \,, \tag{5.13}
$$

де Σ∆*Рустатк*. – сума втрат тиску в котлі (теплообміннику), регулювальних клапанах теплового вузла (у відкритому стані), витратомірах теплового вузла та ін. устаткуванні, Па;

Σ∆*Рділ*. – сума втрат тиску в послідовних розрахункових ділянках розрахункового циркуляційного кільця, Па;

 $\Delta P_{\text{pec},\text{dir.}}$  – втрати тиску на «регульованій ділянці» розрахункового циркуляційного кільця, Па.

Характер розподілу втрат тиску в циркуляційному кільці наведено на рис. 5.1.

![](_page_39_Figure_0.jpeg)

Рисунок 5.1 − Схема розподілу втрат тиску в циркуляційному кільці

«Регульованою ділянкою» циркуляційного кільця є та частина трубопроводу з опалювальними приладами та арматурою, на яку впливає робота балансувальних, термостатичних або регулювальних клапанів.

У двотрубних системах опалення «регульованою ділянкою» є опалювальний прилад з підведеннями, арматурою тощо.

В однотрубних системах опалення як «регульована ділянка» може розглядатися стояк (або однотрубна гілка горизонтальної системи опалення), якщо на ньому передбачається встановлення балансувального клапана або регулятора витрати. Втрати тиску на «регульованій ділянці» ∆Р<sub>рег діл</sub>, Па, визначаються за формулою:

$$
\Delta P_{\text{pec.} \delta i n.} = \Delta p_{\text{pec.} \delta i n.} + (\Sigma \Delta P_{\text{R}n.})_{\text{pec.} \delta i n.},
$$
\n(5.14)

де  $\Delta p_{\text{pec},\delta i\lambda}$  – втрата тиску в трубопроводах «регульованої ділянки», Па;

∆*Ркл*. – розрахункова втрата тиску в термостатичному або балансувальному клапані, Па.

Втрати тиску на ділянці ∆*Рділ*. , а також втрати тиску в трубопроводах «регульованої ділянки»  $\Delta p_{\text{pec},\text{dir}}$  обчислюються за допомогою методу питомих втрат тиску як сума втрат тиску на подолання сил тертя (втрати по довжині) і сил інерції (місцеві опори) за формулою:

$$
\Delta P_{\text{d}_{l}} = l_{\text{d}_{l}} R + Z \,, \tag{5.15}
$$

де *діл*. *l* – довжина ділянки, м;

 $R$  – питома втрата тиску на тертя,  $\prod a / w$ ;

 $Z = f(Z\zeta)$  – втрати тиску на місцеві опори, Па;

 $\Sigma \zeta$  – сума коефіцієнтів місцевих опорів.

Вибір типорозміру регулювального або балансувального клапана проводиться за величиною його пропускної здатності  $k_v$ , м<sup>3</sup>/год, яка є технічною характеристикою клапана, що відображається в його характеристиці.

Значення пропускної здатності k, виражає об'ємну витрату протікання через клапан води щільністю 1000 кг/м<sup>3</sup> при створенні перепаду тиску в ньому 1 бар (100 кПа або 0,1 МПа).

1. При гідравлічному розрахунку потрібно прагнути до того, щоб для всіх регульованих ділянок системи опалення максимально повною мірою використовувався весь діапазон гідравлічних налаштувань *n* , не зачіпаючи значень, близьких до повного відкриття і до закриття клапана.

Для цього при розрахунку основного циркуляційного кільця використовується перший напрямок гідравлічного розрахунку (за задаваною оптимальною швидкістю руху теплоносія). З огляду на те, що основне циркуляційне кільце має найбільше теплове навантаження регульованої ділянки і є найбільш протяжним, необхідно задатись значенням гідравлічного настроювання балансувального клапана в межах діапазону «А», але ближче до більшого відкриття клапана. За розрахунковою витратою води  $G_0$  на перетині з графічною характеристикою клапана *<sup>0</sup> n* визначається втрата тиску в ньому ∆*Ркл*.0 , а на продовженні графічної характеристики до перетину з ординатою Δ $P_{k_l}$  = 100 кПа – розрахункова величина пропускної здатності клапана  $k_{v0}$ , м<sup>3</sup>/год.

2. Розрахунок інших циркуляційних кілець виконується з використанням другого напряму гідравлічного розрахунку (за величиною наявного циркуляційного тиску). В результаті цих розрахунків виявляються необхідні значення ∆*Ркл*. i *Р* для всіх балансувальних клапанів інших регульованих ділянок.

3. За вихідними значеннями  $G_i$  і  $\Delta P_{k,i}$  для всіх балансувальних клапанів інших регульованих ділянок визначається необхідна величина гідравлічного настроювання *n<sup>і</sup>* і необхідне значення пропускної здатності клапана  $k_{vi}$  шляхом графічних побудов.

#### **5.2 Особливості гідравлічного розрахунку горизонтальних систем опалення при прихованому прокладанні трубопроводів**

Розрахунок горизонтальних систем опалення виконується відповідно до вищевикладеної методики. Особливості гідравлічного розрахунку пов'язані з особливостями конструювання системи опалення.

Нагрівальні елементи горизонтальної системи опалення (опалювальні прилади, опалювальні контури підлогового опалення тощо) приєднуються до системи опалення через розподільник, який умовно розбиває систему опалення на дві системи: систему теплопостачання розподільників (між тепловим пунктом і розподільниками) і систему опалення від розподільників (між опалювальними приладами і розподільником).

Таким чином, схема системи опалення виконується, як правило, у вигляді роздільних схем:

- схема системи теплопостачання розподільників.

- схеми систем опалення від розподільників.

Особливість гідравлічного розрахунку полягає в такому:

1. На вводі кожного з розподільників проектується:

- автоматичний регулятор витрати (або вентиль балансувальний) – для однотрубних систем опалення;

- автоматичний регулятор перепаду тиску – для двотрубних систем опалення.

2. Як основне розрахункове циркуляційне кільце вибирають кільце через найбільш навантажений опалювальний прилад (або опалювальний контур) найбільш навантаженого розподільника.

3. Виконується гідравлічний розрахунок системи опалення від розподільника до опалювальних приладів з використанням першого напряму розрахунку.

4. Виконується гідравлічний розрахунок системи теплопостачання розподільників з використанням першого напряму розрахунку.

5. Виконується гідравлічний розрахунок всіх систем опалення від розподільників до опалювальних приладів.

6. Проводиться підбір гідравлічних налаштувань регуляторів витрати або регуляторів перепаду тиску, що монтуються на вводі кожного з розподільників.

#### **6 ПІДБІР БАЛАНСУВАЛЬНИХ КЛАПАНІВ**

Вибір типорозміру регулювального або балансувального клапана проводиться за величиною його пропускної здатності  $k_{\nu}$ , м<sup>3</sup>/год, яка є технічною характеристикою клапана, що відображається в його характеристиці.

Значення пропускної здатності k<sub>v</sub> виражає об'ємну витрату протікання через клапан води щільністю 1000 м<sup>3</sup>/год при створенні перепаду тиску в ньому 1 бар (100 кПа або 0,1 МПа).

Методика підбору регулювальних клапанів залежить від функціонального призначення клапана і його конструктивних особливостей. Виходячи з цього, регулювальну арматуру можна умовно поділити на дві основні групи:

- 1-а група універсальної арматури, яка не має гідравлічного налаштування;

- 2-га група арматури, що має в своїй конструкції пристрої з налаштування гідравлічного опору на потрібну установку.

Для визначення втрати тиску ∆*Ркл*, Па, клапанів, що відносяться до 1-ї групи, можна використовувати розрахункову формулу:

$$
\Delta P_{\kappa n} = 0, 1.(\frac{G}{k_v})^2 \tag{6.1}
$$

де *G* – розрахункова витрата теплоносія на ділянці, кг/год;

 $k_{\rm \nu}$  — пропускна здатність клапана, м $^3$ /год.

Ключ користування номограмою показано на рис. 8.1, б) штриховою лінією. За розрахунковою витратою води на перетині з графічною характеристикою клапана 2К визначається втрата тиску в ньому  $\Delta P_{k,n}$ , а на продовженні графічної характеристики до перетину з ординатою ΔP<sub>кл</sub> = 100 кПа – контрольна величина пропускної здатності клапана  $k_{\nu}$ , м $^3$ /год. Для пропуску через клапан розрахункової витрати теплоносія *Gділ* береться положення штока 2К, виходячи з міркувань достатності ходу штока в сторону відкриття при «прогріванні» приміщення, а також достатності ходу штока в сторону закриття при автоматичному зменшенні витрати води внаслідок ймовірної появи в приміщенні теплових впливів.

При підборі клапанів, що відносяться до 2-ї групи, і визначенні гідравлічного настроювання клапана можна використовувати формулу для визначення необхідного значення пропускної здатності:

$$
k_{\nu} \cong G/(10.\Delta P_{\kappa\alpha})^{0.5},\tag{6.2}
$$

де ∆*Ркл* – розрахункова необхідна втрата тиску в балансовому клапані, Па.

![](_page_43_Figure_0.jpeg)

Рисунок 6.1 − Визначення гідравлічних характеристик клапанів а) схема ходу штока клапана з відповідними кодовими позначеннями 1К, 2К, 3К, відкр., для яких на рис. 8.1, б) для клапана 2-ї групи показані відповідні гідравлічні залежності 1К, 2К, 3К, відкр.; б) схема визначення розрахункового опору клапана 2-ї групи за заданою розрахунковою витратою води на ділянці; в) схема підбору клапана 3-ї групи і визначення його гідравлічного настроювання за заданими значеннями втрати тиску в ньому і витратою води на ділянці

Отримане за формулою (6.2) значення  $k<sub>v</sub>$  є достатнім проектним рішенням, тому що дозволяє провести підбір клапана або його заміну на клапан іншого типу. При підборі конкретного типу клапана, а також для визначення значення його гідравлічного настроювання *n*, необхідно користуватися відповідною цьому клапану розрахунковою номограмою, загальний тип якої показано на рис. 6.1, в).

Ключ користування номограмою показано на рис. 6.1, в) штриховими лініями. На перетині ліній побудови розрахункової витрати води *G* і заданою втрати тиск в клапані ∆*Ркл* визначається необхідна графічна характеристика з відповідною величиною гідравлічного настроювання *n*, а на продовженні графічної характеристики до перетину з ординатою ∆*Ркл* = 100 кПа – величина необхідної пропускної спроможності клапана, *kv*, м 3 /год.

## **7 ПІДБІР ЦИРКУЛЯЦІЙНОГО НАСОСА**

Для підбору циркуляційного насоса необхідно визначити необхідні подачу *V<sup>н</sup>* , м 3 /год і напір *P<sup>н</sup>* , кПа (або м. вод. ст.). Подача насоса відповідає розрахунковій витраті в системі опалення  $V_u = V_{\infty}$ . Необхідний напір визначається сумою складових втрат тиску в циркуляційному кільці – втрат тиску ділянок основного циркуляційного кільця ΣΔΡ<sub>діл</sub>, втрат в теплообміннику з боку вторинного теплоносія ΔP<sub>mo</sub>, опору фільтра ΔP<sub>φ</sub> і опору зворотного клапана Δ $P_{\alpha}$ :

$$
P_{\mu} = \Sigma \Delta P_{\text{d}_{1}} + \Delta P_{\text{mo}} + \Delta P_{\phi} + \Delta P_{\text{3K}}.
$$
\n(7.1)

В існуючій практиці застосовуються, як правило, циркуляційні насоси з «мокрим ротором» з постійною швидкістю обертання (3...4 ступені швидкостей), а також з електронним управлінням швидкості обертання за перепадом тиску на насосі. Найбільш широко застосовується перший вид насосів. Другий вид застосовується за необхідності регулювання перепаду тиску в системі опалення.

Для однотрубної системи опалення, в якій індивідуальне регулювання здійснюється перерозподілом потоків в обв'язці опалювального приладу за допомогою триходового термостатичного клапана без зміни витрати в стояку і в системі опалення, рекомендується брати насос з постійною швидкістю обертання.

Для двотрубної системи опалення, в якій індивідуальне регулювання здійснюється дроселюванням потоку за допомогою двоходового термостатичного радіаторного клапана із зміною витрати в стояку і в системі опалення, рекомендується брати насос з електронним управлінням швидкості обертання.

Для систем невеликої потужності можна також застосовувати насос з постійною швидкістю обертання з перепускним клапаном на байпасі.

Вибір насоса здійснюють графічно за його характеристикою або за допомогою електронних програм виробника.

Схема характеристики насоса з постійною швидкістю обертання показана на рис. 7.1, а), а з електронним управлінням швидкістю обертання – на рис. 7.1, в).

У першому випадку (рис. 7.1, а) вибір насоса здійснюють за розрахунковими величинам *P<sup>р</sup>* і *V<sup>р</sup>* , отриманими в результаті гідравлічного розрахунку системи опалення та підбору обладнання теплового пункту. Графічно визначають розрахункову точку і характеристику системи, потім у напрямку характеристики системи визначають ступінь обертання насоса і його проектні характеристики *P<sup>н</sup>* і *V<sup>н</sup>* . Характеристика двотрубної системи опа-

лення в результаті роботи термостатичних клапанів змінюється, наприклад, на характеристику № 2 або № 3 (рис. 7.1, б). Перепад тиску в системі опалення при цьому зростає в 1,5 – 2 рази, що значно знижує якість регулювання і створює гідравлічний шум. Щоб цього уникнути, потрібно паралельно насосу встановити перепускний клапан, налаштований на перепад тиску  $\Delta P = P_p$ . У цьому випадку комплекс «насос і перепускний клапан» матиме насосну характеристику у вигляді ламаної лінії Б-В-Г, забезпечуючи на лінії Б-В за будь-яких характеристик системи опалення постійний перепад тиску  $\Delta P = P_p$ .

У другому випадку (рис. 7.1, в) при виборі насоса досить за розрахунковими величинами *P<sup>р</sup>* і *V<sup>р</sup>* , отриманим в результаті гідравлічного розрахунку системи опалення, підібрати такий насос, щоб робоча розрахункова точка перебувала десь в середній частині робочого діапазону характеристики подачі насоса.

![](_page_45_Figure_2.jpeg)

Рисунок 7.1 − Схема характеристики насоса: а) з постійною швидкістю обертання; б) з постійною швидкістю обертання і перепускним клапаном; в) з електронним керуванням швидкістю обертання.

#### **8 ВИБІР ТИПУ І ПІДБІР РОЗШИРЮВАЛЬНОГО БАКА**

Нині переважно застосовують закриті розширювальні баки, проте в певних випадках потрібно використовувати відкритий розширювальний бак.

На рис. 8.1, а) і рис. 8.1, б) показано поширені схеми під'єднання відкритого розширювального бака.

![](_page_46_Figure_3.jpeg)

Рисунок 8.1 − Схеми відкритого розширювального бака і його приєднання до систем: а) з природною циркуляцією теплоносія; б) з насосною циркуляцією теплоносія; в) з насосною циркуляцією теплоносія при використанні в системі основного або додаткового котла на твердому паливі: К – контрольна труба; П – переливна; Р – розширювальна; Ц – циркуляційна; З – свічкова для викиду пари;1 – циркуляційний насос;

2 – котел на твердому паливі; 3 – запобіжний клапан;

4 – клапан («відкритий» в знеструмленому стані).

Схема рис. 8.1, а) застосовується при використанні в гравітаційній системі опалення котла на твердому паливі.

У насосних системах з котлом на твердому паливі потрібно встановлювати розширювальний бак за схемою рис. 8.1, в). В такому випадку об'єм розширювального бака значно перевищує необхідний об'єм *V<sup>р</sup>*.*б*. , що дозволяє при аварійному відключенні електроенергії «скинути» теплоту з котла на нагрівання води в розширювальному баку за рахунок відкривання клапана 4 і є при цьому природною циркуляцією води в трубах «Ц» і «Р». У разі закипання води відбувається скидання пароводяної суміші по трубі «С» в верхню частину розширювального бака, її сепарування і скидання пари в атмосферу.

Робочий розрахунковий об'єм відкритого розширювального бака,  $V_{p,\delta}$ , л, визначається за формулою

$$
V_{p.6.} = 0,045.V_{c.0.},\t\t(8.1)
$$

де *Vс о*. . – розрахунковий обсяг води в системі опалення, л.

Закритий (мембранний) розширювальний бак встановлюється, як правило, в тепловому пункті при теплопостачанні від теплових мереж або місцевого автоматизованого джерела теплоти. Найбільш поширений мембранний бак, який працює під тиском.

Необхідний мінімальний об'єм  $V_{36}$ , л, закритого (мембранного) розширювального бака, що працює під тиском, визначається за формулою:

$$
V_{s.6.} = \frac{V_{p.6.}}{1 - \frac{P_r}{P_{s.6.}}},
$$
\n(8.2)

де  $V_{p,\delta}$  – робочий розрахунковий об'єм відкритого розширювального бака, який визначається за формулою (8.1), л;

 $P_T$  – розрахункова величина гідростатичного тиску в точці підключення закритого (мембранного) розширювального бака до системи опалення, бар;

 $P_{\scriptscriptstyle 3.6}$  – значення тиску спрацьовування запобіжного клапана, бар.

Розрахункова величина гідростатичного тиску  $P_r$ , бар, в точці підключення закритого (мембранного) розширювального бака до системи опалення визначається за формулою:

$$
P_r = \rho \cdot h_r \cdot 10^{-4},\tag{8.3}
$$

де  $h$ <sub>r</sub> – висота стовпа рідини над точкою підключення закритого (мембранного) розширювального бака до системи опалення, м;

 $\rho$  – густина води, кг/м<sup>3</sup>.

Тиск в закритій системі водяного опалення потрібно брати не менше 1 бар. Перед заповненням системи водою закритий (мембранний) розширювальний бак має бути відрегульований на величину тиску води в системі. Попередньо необхідно при атмосферному тиску в приєднувальному патрубку бака встановити тиск азоту в ньому на 15–20% більшим проектного значення тиску в системі в точці приєднання розширювального бака.

## **9 СПЕЦИФІКАЦІЯ МАТЕРІАЛІВ ТА ОБЛАДНАННЯ**

Специфікація матеріалів та обладнання містить дані про всі матеріали, що застосовуються в монтажі системи опалення, а також перелік всього обладнання, з якого складається система.

Приклад оформлення специфікації наведено в табл. 9.1

![](_page_48_Picture_265.jpeg)

Таблиця 9.1 – Специфікація матеріалів та обладнання

#### **ЛІТЕРАТУРА**

1. Пономарчук І. А. Опалення : навчальний посібник / І. А. Пономарчук, К. В. Колесник. – Вінниця : ВНТУ, 2017. – 127 с.

2. ДБН В.2.5-67:2013. Опалення, вентиляція та кондиціонування повітря. – К. : Мінрегіонбуд, 2013. – 141 с.

3. ДБН В.2.6-31:2006. Конструкції будинків і споруд. Теплова ізоляція будівель. – К. : Держкомбуд , 2006. – 69 с.

4. Яушоветц Р. Гидравлика – сердце водяного отопления / Яушоветц Р. – Вена : ГЕРЦ Арматурен ГмБх .– 2005.– 199 с.

5. Богословский В. Н. Отопление : учебник для вузов / В. Н. Богословский, А. П. Сканави. – М. : Стройиздат, І991.–735 с.

**ДОДАТКИ**

Варіант 1

![](_page_51_Figure_1.jpeg)

Варіант 2

![](_page_52_Figure_1.jpeg)

Варіант 3

![](_page_53_Figure_1.jpeg)

![](_page_54_Figure_1.jpeg)

План типового поверху

![](_page_55_Figure_1.jpeg)

![](_page_56_Figure_1.jpeg)

![](_page_57_Figure_1.jpeg)

Варіант 8<br>План типового поверху

![](_page_58_Figure_2.jpeg)

![](_page_59_Figure_1.jpeg)

![](_page_60_Figure_1.jpeg)

План типового поверху

*Навчальне видання*

# **Пономарчук Ігор Анатолійович Анохіна Катерина Володимирівна**

## **ОПАЛЕННЯ. ПРАКТИКУМ**

Навчальний посібник

Рукопис оформлено К. Анохіною

Редактор Т. Старічек

Оригінал-макет виготовив О. Ткачук

Підписано до друку 09.06.2020 р. Формат 29,7×42¼. Папір офсетний. Гарнітура Times New Roman. Друк різографічний. Ум. друк. арк 3,66. Наклад 50 (1–21) пр. Зам. № 2020-063.

Видавець та виготовлювач інформаційний редакційно-видавничий центр. ВНТУ, ГНК, к. 114. Хмельницьке шосе, 95, м. Вінниця, 21021. Тел. (0432) 65-18-06. **press.vntu.edu.ua**; *E-mail*: kivc.vntu@gmail.com.

Свідоцтво суб'єкта видавничої справи серія ДК № 3516 від 01.07.2009 р.